## **FIBERTITE QUICKLOCK RADIUS COPIN**

**TAPERED VERSION** 

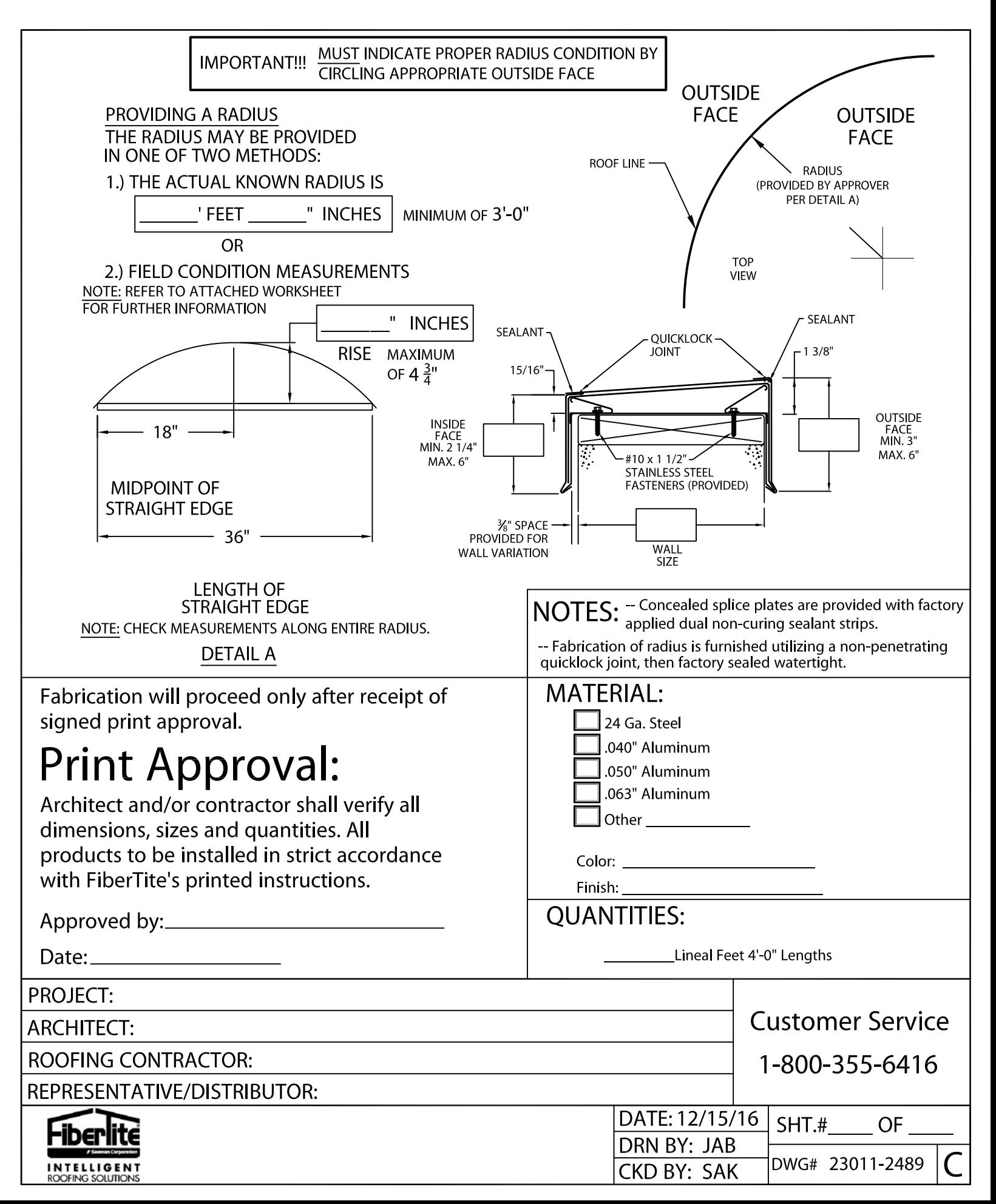